Technologie et Informatique Technologie et Informatique au Collège

épéter indéfinimen

010010010010100100 101001101001000100 010100010010010010

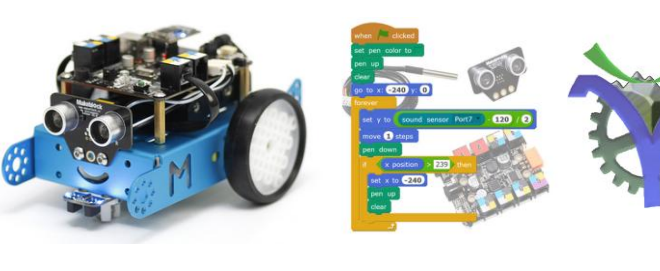

**Makebl#ck** 

S0

s<sup>-</sup>

# mBlock programmation avancée

### **1 Limite du suivi de ligne classique**

mettre Suivi Ligne à état du suiveurde ligne sur le Port2

sur le 7 segmentsdu porti<sup>o</sup> afficher Vitesse

activer le moteur M1<sup>9</sup> à la puissance 151<sup>9</sup> activer le moteur M2 à la puissance 150

si (Suivi Ligne) = 0 alors

Suivi Ligne = 1 > alors

tourner à gauche<sup>r</sup> à la vitesse 40<sup>0</sup>

Suivi Ligne = 2 alors

**Treculer<sup>y</sup> à la vitesse 50** 

tourner à droite<sup>r</sup> à la vitesse 40<sup>0</sup>

Le programme suiveur de ligne tel que présenté dans le document suivi de ligne présente quelques limitations. En effet il est impossible dans le cas où le robot a quitté la piste d'avoir un comportement différent selon que l'on était en virage droit ou gauche car dans ce cas le capteur de suivi de ligne donne la même information et le programme réagit toujours de la même manière : /s

Virage à gauche Virage à droite

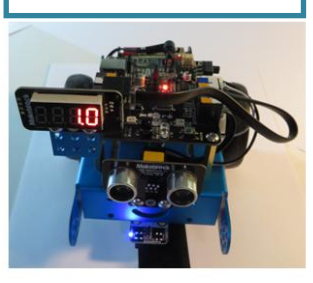

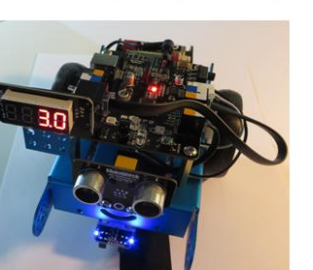

S1

sds

 $\odot$  .  $\odot$ 

S3 J

sfs

/s

S2 ).

s

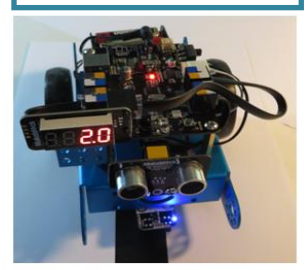

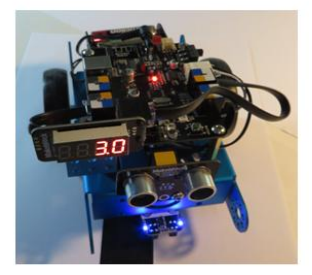

Pour ces deux situations du robot nous avons la même information issue du capteur de suivi de ligne 3.0.

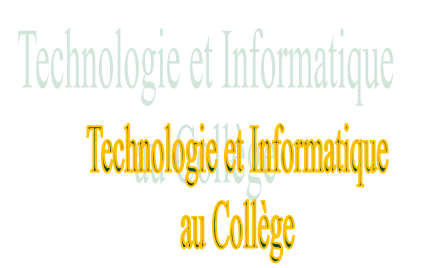

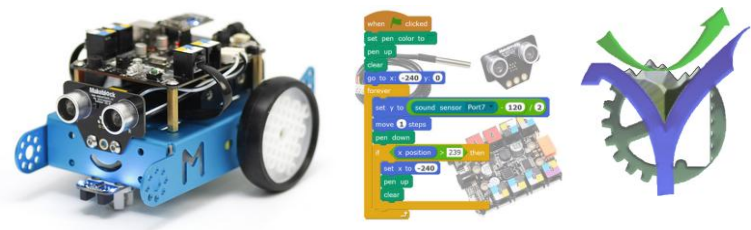

## **2 Un peu de théorie**

2.1 Automate séquentiel (version light)

Un système pour lequel le passé n'intervient pas dans le calcul de l'état futur du système est de nature combinatoire. C'est le cas de notre premier programme, pour chaque situation du capteur de suivi de ligne correspond une situation réponse du robot, avancer, reculer, tourner à droite à gauche.

Si nous voulons améliorer la gestion du comportement du robot il faut faire intervenir la mémoire. En effet c'est en se souvenant de la situation précédente que l'on peut interpréter la prochaine action à réaliser, on ne réagira pas uniquement sur l'état du capteur d'entrée mais sur le profil de la piste en détectant un virage à droite ou à gauche. Il ne faut plus réagir en fonction de l'état du capteur de suivi de ligne mais interpréter cette information pour déduire la situation du robot et donc son comportement à venir.

> **Réagir en tenant compte du passé** du système consiste à comprendre le fonctionnement du robot comme celui d'un automate séquentiel : la situation future dépend de la situation présente (capteurs d'entrées) et de l'histoire du système.

Le robot ne peut exécuter qu'une seule action à la fois, (pour les mouvements et avec la programmation mBlock), son comportement peut donc se traduire par un automate séquentiel de type machine de Moore.

Une machine de Moore est un automate dont les sorties sont associées aux états. Elles sont adaptées à la description de systèmes séquentiels dont le comportement peut être traduit par un chronogramme. Dans un chronogramme on ne peut être à deux endroits en même temps de ce fait il n'y a qu'un seul état actif à la fois. Illustrons ces principes sur un exemple simple.

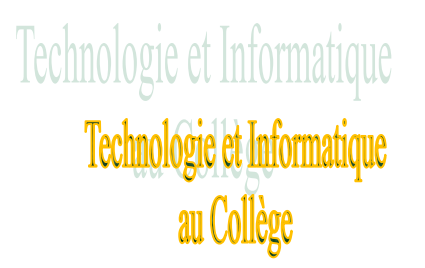

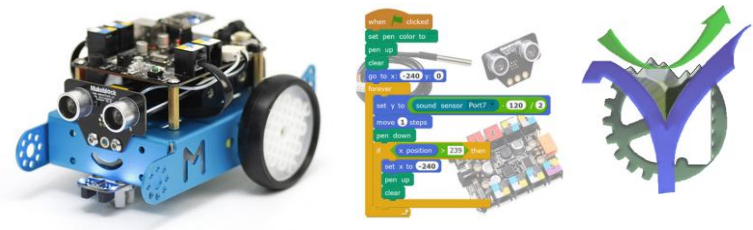

#### 2.2 Détection de début et de fin d'impulsion

Étudions le problème suivant très courant en électronique des signaux à savoir la détection automatique du début et de la fin d'une impulsion notée ici 's'.

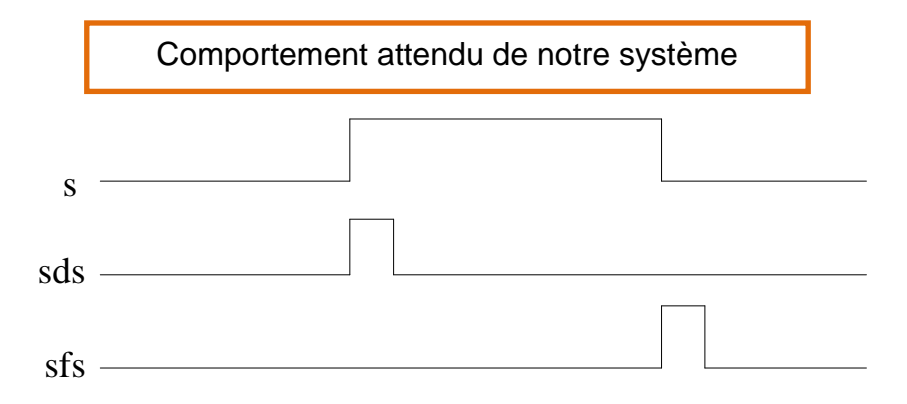

Le système ici décrit par son chronogramme est-il séquentiel ?

 $\psi$  Quelles sont les entrée(s) sortie(s) ?

 $\updownarrow$  Décrire le comportement attendu du système par une courte phrase :

Découpons notre chronogramme en tranche correspondant à toutes les situations rencontrées :

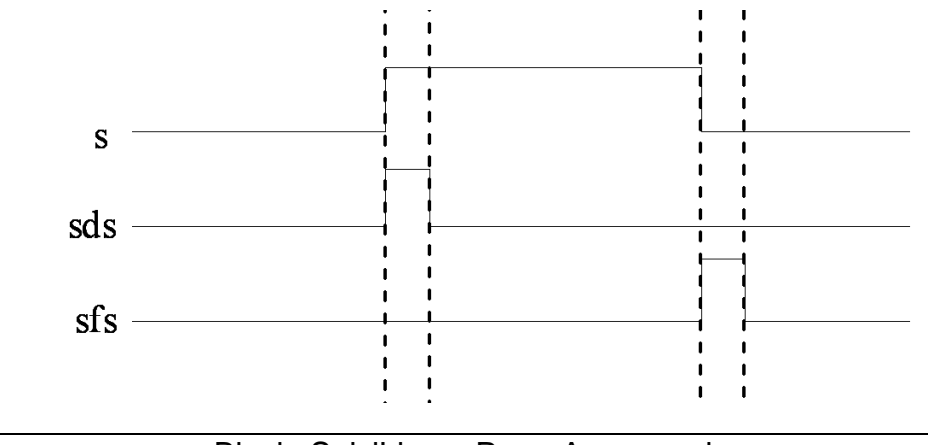

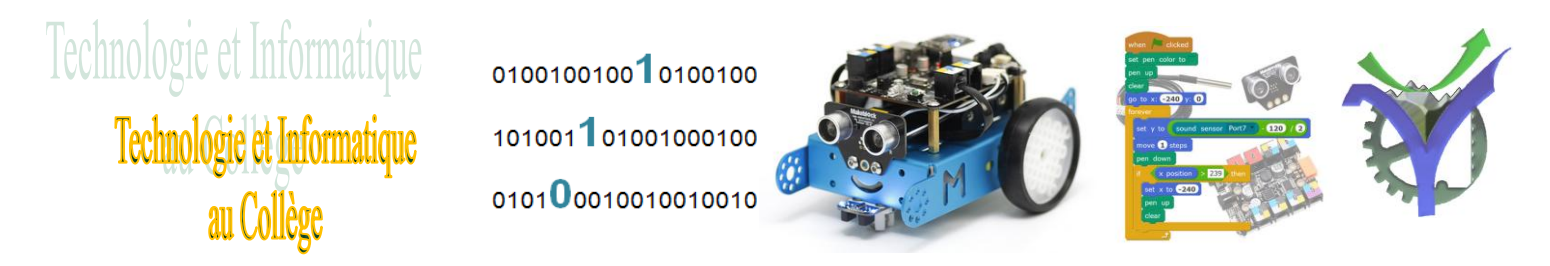

Nommons les tranches, chacune d'entre elles correspond à un état de notre système :

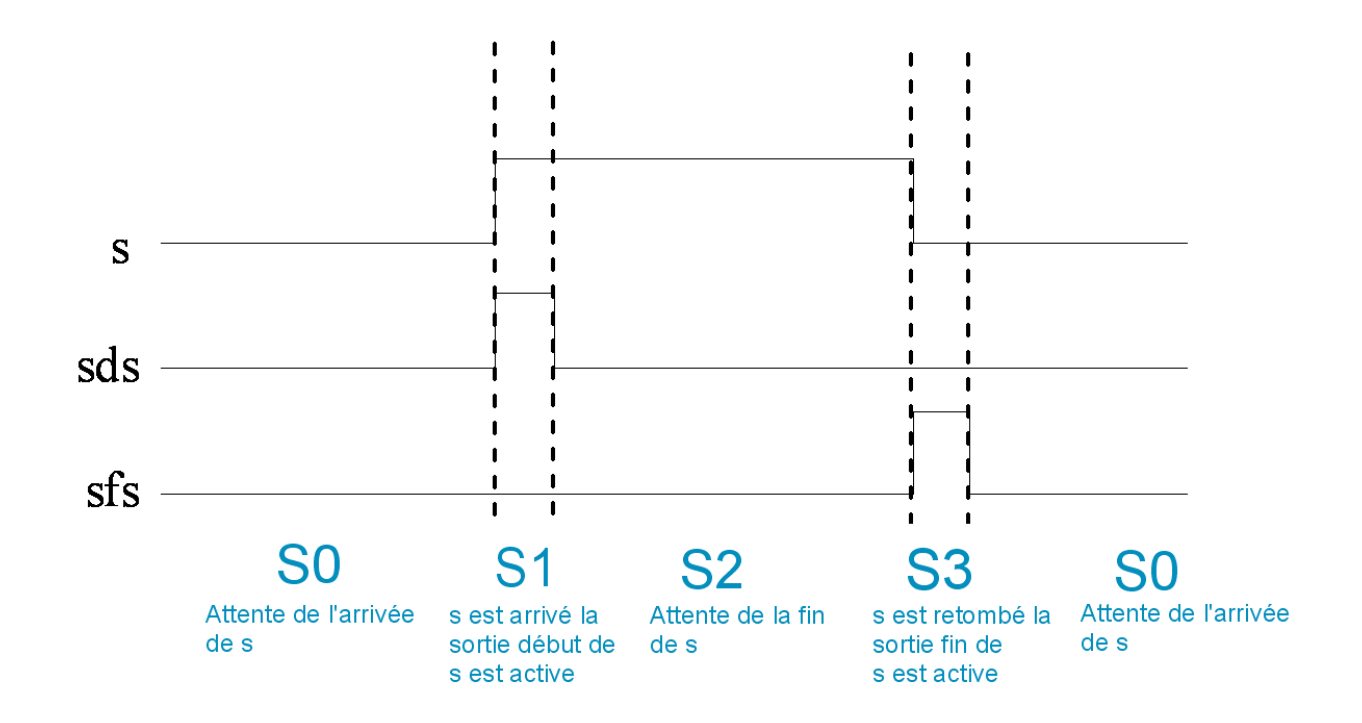

Traduction en automate de Moore :

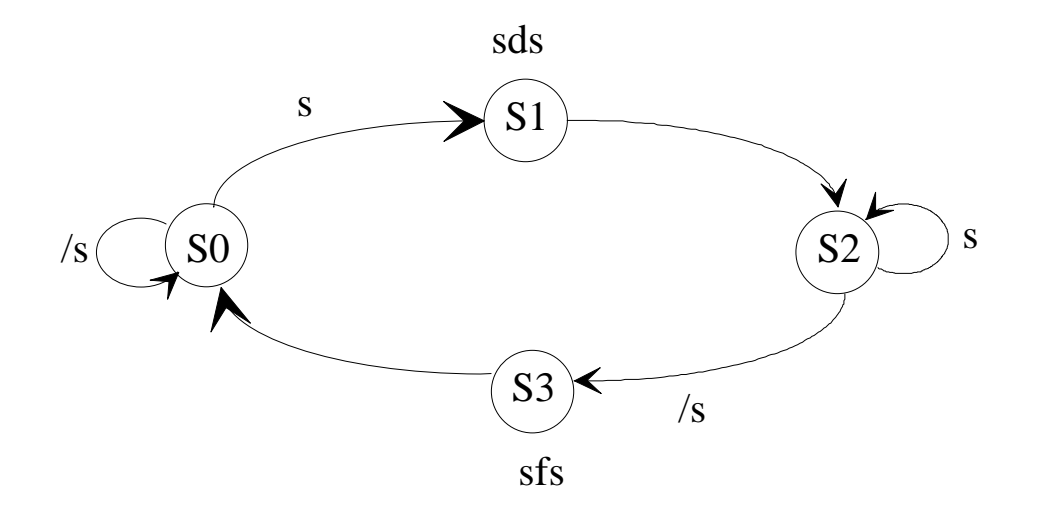

Nous observons que les états sont traduits par des cercles, les sorties associées sont indiquées à cotés du cercle. Les transitions entre états sont indiquées par des flèches avec la condition d'activation explicite (équation logique, état d'une variable) ou implicite (au prochain cycle).

Un seul état est actif à la fois (ce n'est pas un grafcet, ni un réseau de Pétri).

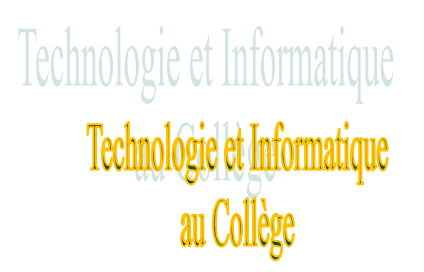

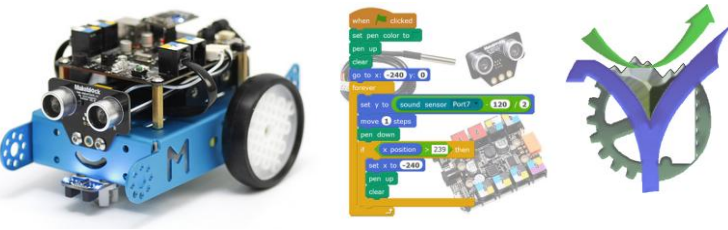

## **3 Mise en œuvre dans la commande du robot**

Nous pouvons décrire le comportement attendu de notre robot par l'automate ci-dessous :

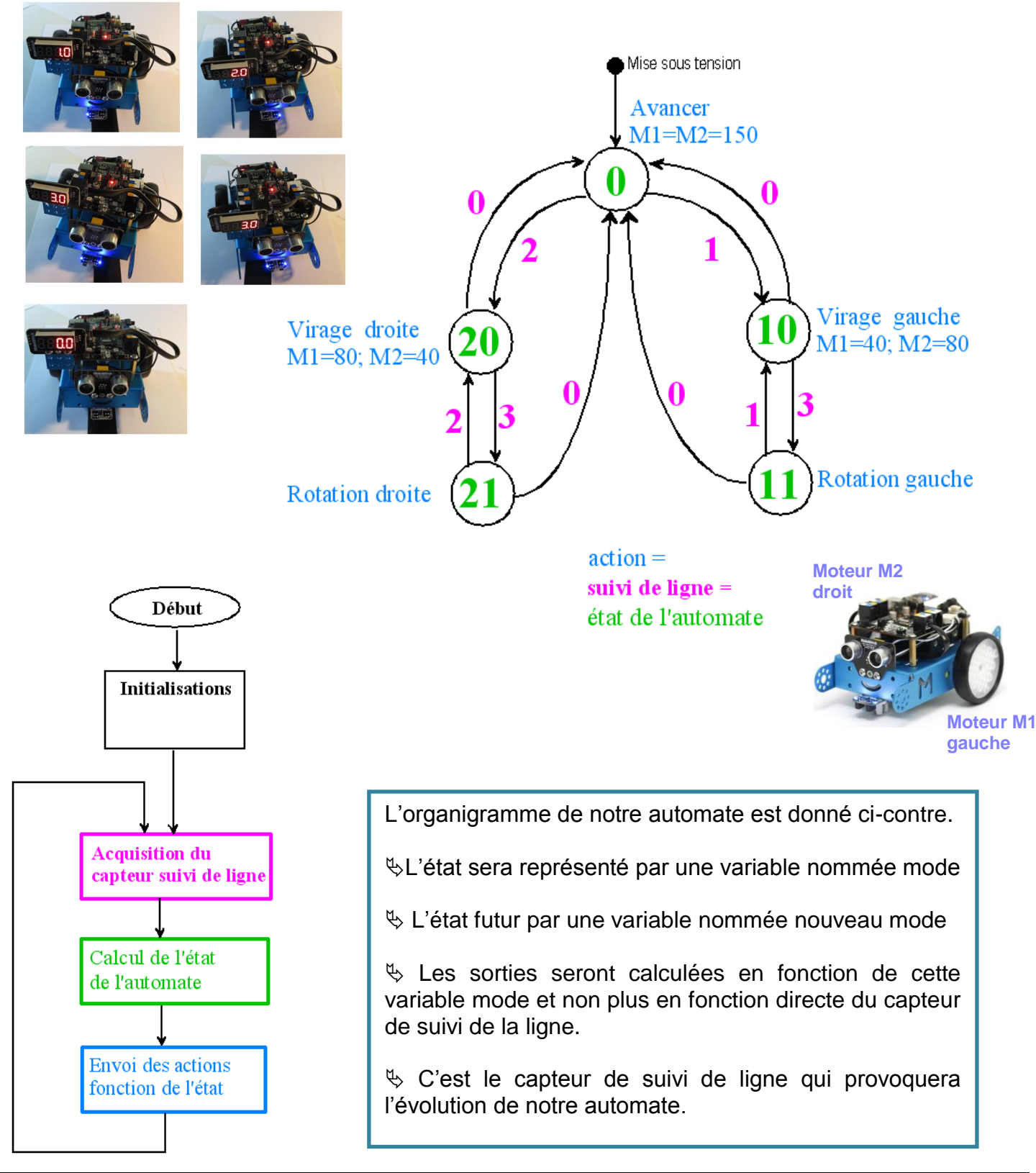

mBlock\_SuiviLigne\_Prog\_Avancee.docx Page 5

P.G Lycée Vaucanson

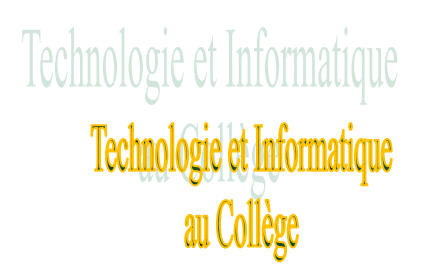

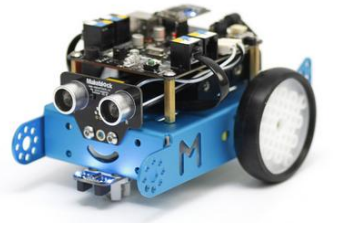

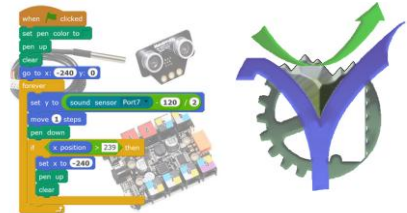

3.1 Implantation avec mBlock

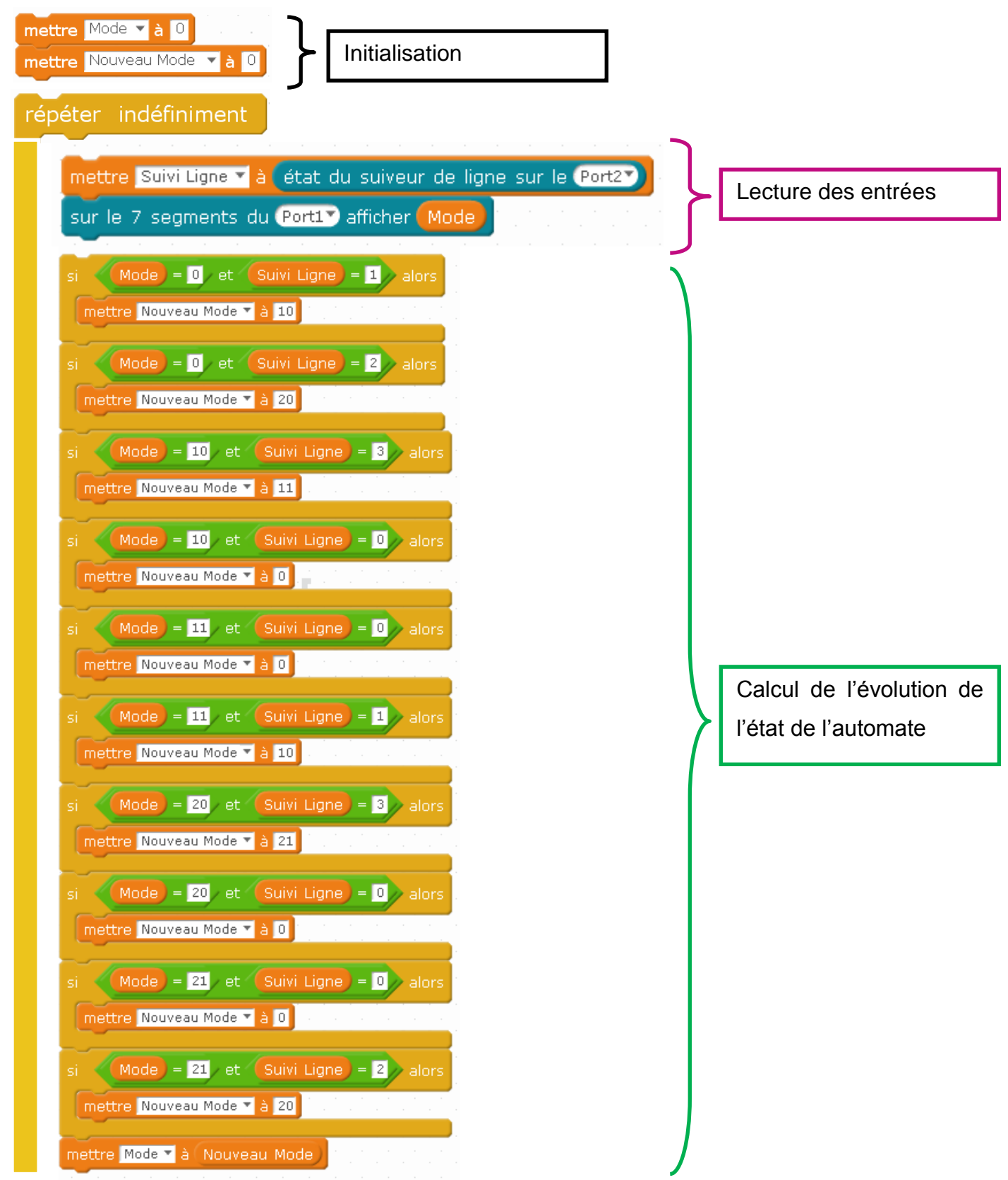

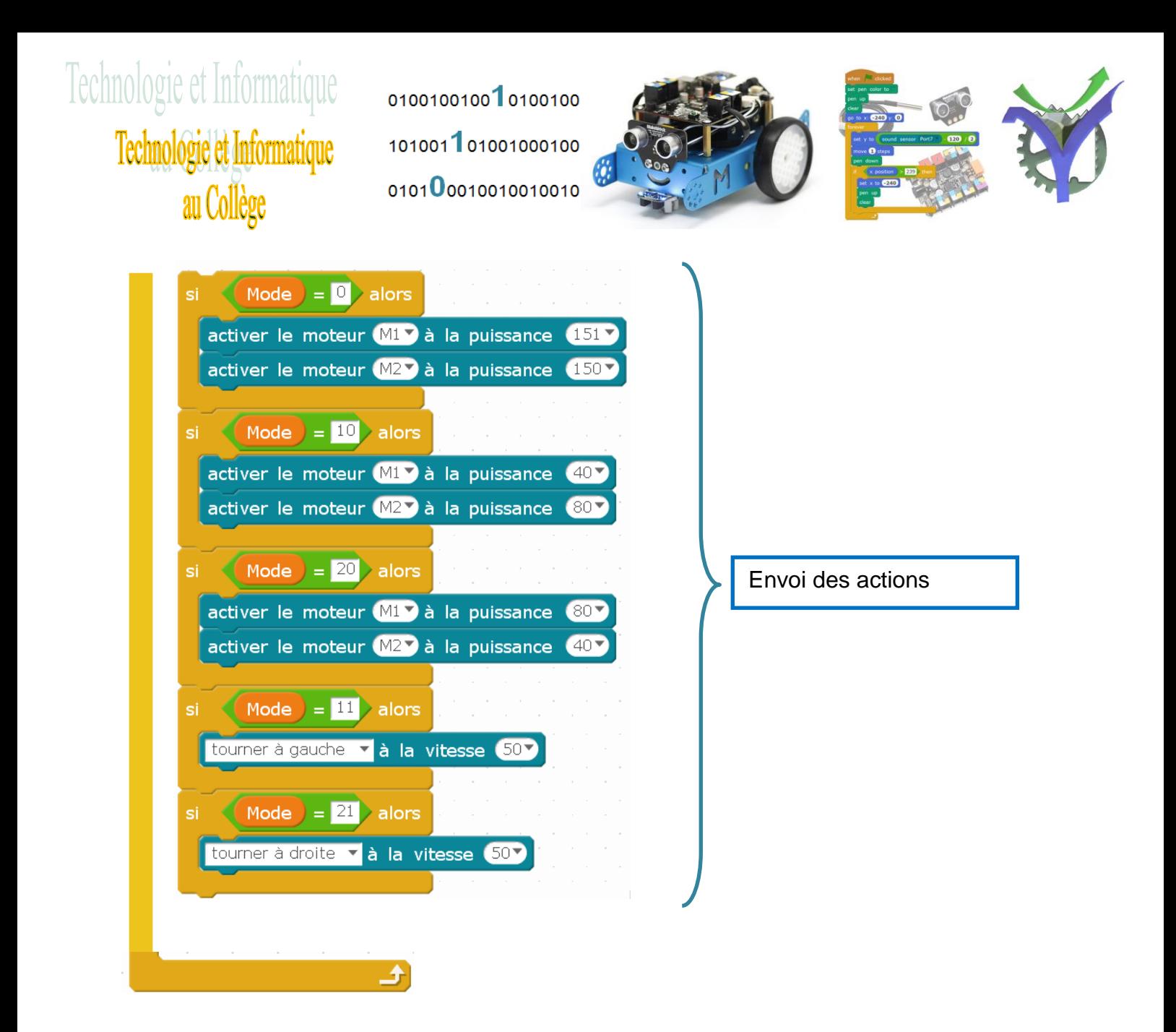